Katlyn Kaiser

Media Editing

April 23, 12

## Final Paper

So when I was signing up for classes last semester I saw this class and I thought it was going to be really cool to just edit different types of media. I never thought of the real world as media or even something that you could edit. It was an interesting to me all of the different modules we did and all off the different assignments that we were able to fit into the short period of time that we had. I also thought it was nice to have so many collaborative projects, because is real world you will be forced to work with people so its good to learn how to handle different situations. Throughout the class we had seven modules with a different topics and different assignments.

The first module was module one, which was focused on text and graphics. I was excited about this module because I really like using Photoshop and I knew that this module was mostly going to be on Photoshop. In a way I was wrong because looking at text and graphics you have to think about more than just putting it into Photoshop and just getting an end result. When you think about text you have to look at what that text

means and how you are going to portray it. When I took one of Kanye West's tweets I first thought of what it meant to me and then I turned it into a graphic. When I thought of simple I just thought of black and white so it was easy for me to just make a simple black and white graphic in Photoshop but I couldn't really think of a good picture to add so I just added the text and that was it.

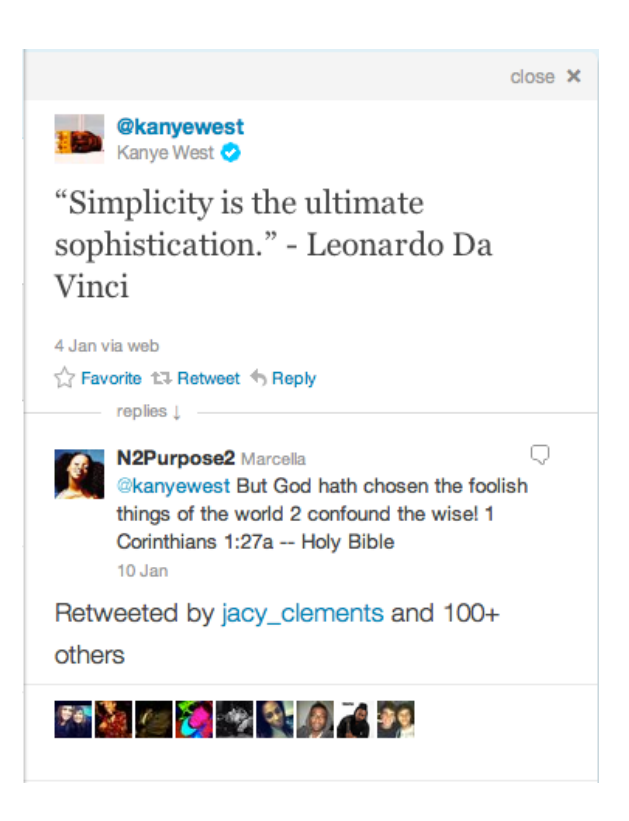

Our next module was module two, which was all about audio. I am not a huge fan of audio. I think its because I am not good at listening for certain things and being able to tell what I should edit. A key part to being able to edit audio it to be able to listen for what is wrong and know what effect to put on it to change it. I think most people who are good at listening for stuff like that also play some sort of musical instrument or just have a lot of experiences editing audio and listening for what is wrong. In class we had to take two songs from the same artist and make a mash up. Mash ups are really hard to make because if you don't pick two songs with the same tempo then you have to make them kind of work and sometimes it sounds awkward. When I did my mash up assignment I had trouble picking two songs with a similar beat. Below is a link to my mash up assignment: http://soundcloud.com/katlyn33/jessie-j-mash-up

Next module three was about movies. Movies are tough because if you edit a movie one-way if can mean something but if you edit it another way then it can mean something else. When it comes to movie you really have to think about the audio because it helps the person watching the movie. For example, if you want people to be sad at a certain part of the movie you want to play slow sad music so people can feel for the characters. Or on the other side if you want people to be happy and laugh you should play up beat music. So for my final assignment we had to make a video about something that we were passionate about. I chose to make a video about a video game I play a lot and the things I hate about the game. I chose to add some cheesy music to make people laugh. The link to the video is here: http://youtu.be/AwTOGMbZBBY

Module four was about social networks. When I first saw that we had a module about social networks I wasn't really sure what we were going to learn about. We didn't really look at how to edit social networks but more of the connections in social networks. One connection that is really interesting to me is how five people connect everyone to each other. That it interesting because I have met people here in Arizona that some of their friends know my friends from back home or even people who lie in different states. Now that we have social networks it is easier to make those connections. Facebook lets us look at someone's profile and see our mutual friends and sometimes it is surprising to

see whom they know and how they know them but social networks help us make those connections.

Next, module five was about interfaces. Interfaces are cool because at first they are just something people imagine and people think that it will never work but then the technology becomes available and people make them a reality. We talked about a man by the name of Mark Coleran. His job is to make fake interfaces for movies that appear real. It is cool to know that some of the interfaces that he has made are now actual interfaces because technology has come so far. Interfaces are really neat because they a lot people to take something that already exist and make it better and usually easier to use.

Module six was our mystery module that we later found out was about spatial interventions. Spatial interventions are things that you add or take away from a space that add to what the space can do. One day we had a group project where we had to go and observe a space on campus. This was interesting because we got to see how people interacted with the space. Then we got a scenario where we could add or take away stuff from the space and then describe what would happen if we did that. My group got to observe COOR. You can find our observation under Module 6: In class group assignment: http://mediaediting.wikispaces.asu.edu/Katlyn+Kaiser

Our last module was module seven which was about life. Life is interesting because you cannot edit your life. If you make a mistake you cannot just rewind and have a do over or even just forget about it. We watched a movie called The Cutter which was about how people would get implants to record there life through their eyes. Then once you died people could go back and look at that footage. It is an interesting concept because you didn't know if people had the implant or not so people wouldn't act different around you but would you act different knowing that someday people would see the footage someday.

In conclusion, I really enjoyed this class. I think it changed my concept of what media editing is. You made us look at more that just editing movies, pictures and audio. We had to look at the real world and then ask the question is it considered editing. I think this class really makes you think about the bounds of editing and in the future will we

have an implant like the movie The Cutter and if people have implants what will that do for our world. Will it help solve crimes or will it make people act differently? Overall, I feel like this class really made me think and I really enjoyed the class!

Wiki Page: http://mediaediting.wikispaces.asu.edu/Katlyn+Kaiser